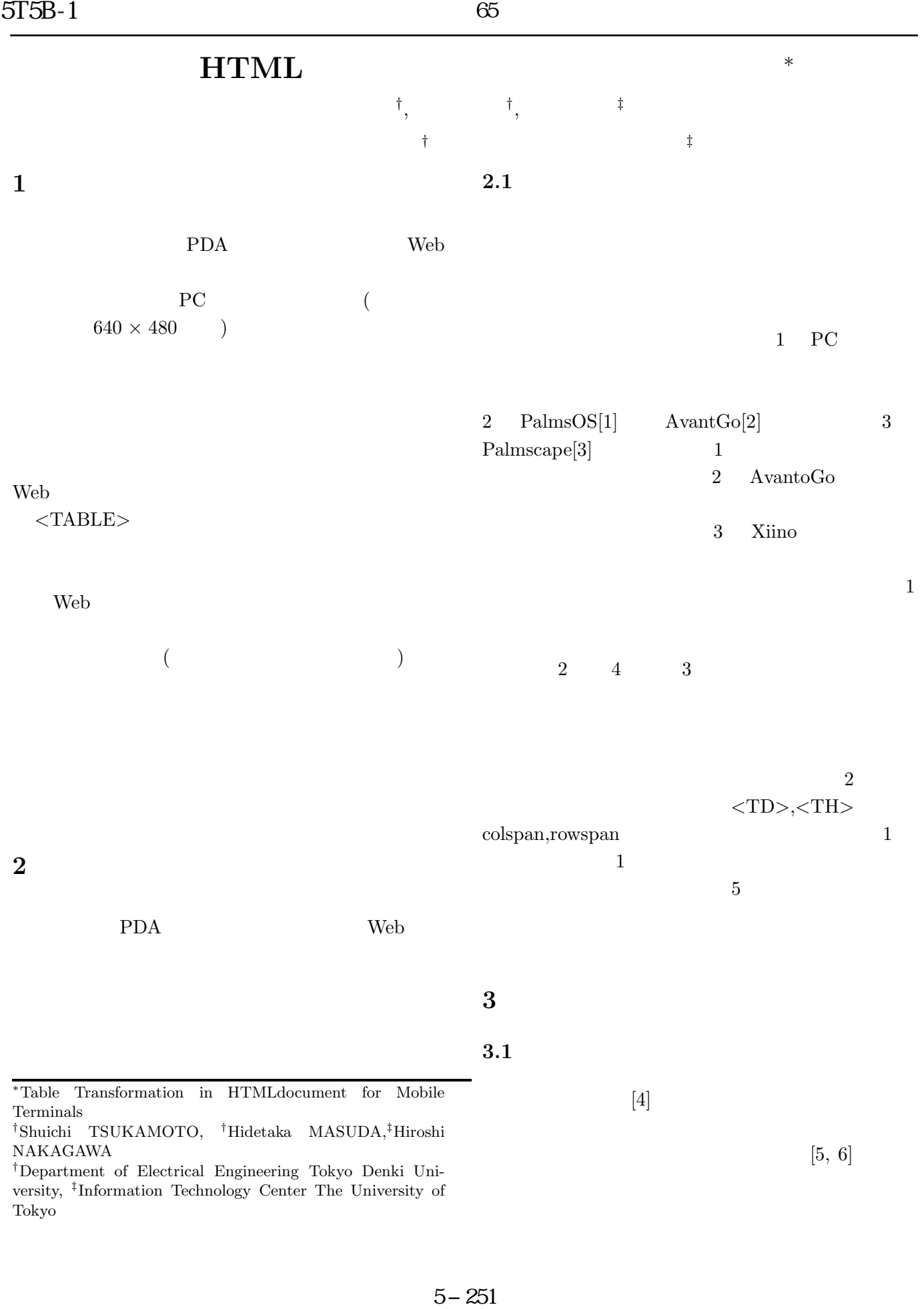

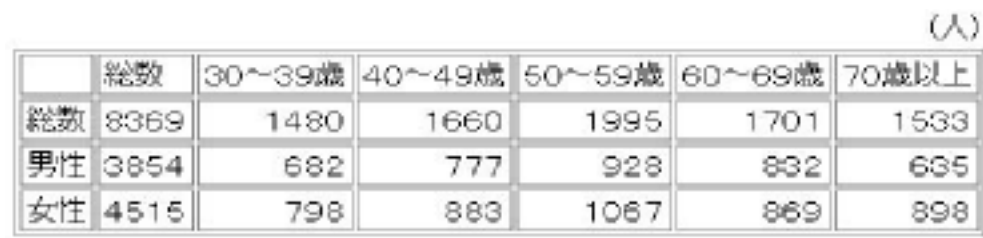

1:  $PC$ 

ほのる ٠ 2年第5次。  $\begin{array}{|c|c|}\n 60 & 70 \\
\hline\n 98 & 80 \\
\hline\n 98 & 2\n \end{array}$  $+0.484$  $1000$  $\ddot{\mathbf{0}}$  $10000$ h 8FL ó **DIES** albir. 生の梅耶及び調査日  $5:$  rowspan  $4:$  $2:$  AvantGo  $3:$  Xiino  $Xiino$  $(11)$  $[7]$  $60\%$  $(3)$  $(5)$  $i \quad j \qquad \qquad Cell_{ij}$  $N \hspace{1.6cm} k = 1, \ldots, N$  $1$  0 **3.2** 認識アルゴリズム  $w_k$   $w_k$  (1)  $m$  n 算するために、まず表の i j 列のセルを Cell*ij*  $i(k \neq i)$  $\overrightarrow{Cell_{ij}} = (w_1, w_2, \cdots, w_N)$  (1)  $Sim_{row}(i, j)$ 

> $Sim_{row}(i, j) = \frac{1}{\sqrt{1-\frac{1}{n}}}$  $-1$  $\sum \frac{\overrightarrow{cell_{ij}}}{\left|\overrightarrow{cell_{ij}}\right|}$ −−−→ cell*kj*  $\left| \overrightarrow{cell_{kj}}\right|$  $\overline{\phantom{a}}$  $\overline{\phantom{a}}$  $\mid$ (2)

> > $\overrightarrow{cell_{kj}}$

 $\overrightarrow{cell_{kj}}$ 

る。今回の実験では N は合計で 99 であり、内容は • 連続データ (1 次元) • 句読点 (2 次元) • 文字長 (3 次元) • 接頭辞 (14 次元) • 接尾辞 (43 次元) • 単位 (17 次元) ここで、 の範囲は、k = 1, ··· , n、但し、k = i 除く。−−−→ cell*ij* · −−−→ cell*kj* は、−−−→ cell*ij* ---−−−→ cell*ij* ------−−−→ cell*kj* --- は、それぞれ −−−→ cell*ij* 値を表す。したがって、 の内側の式は、−−−→ cell*ij* −−−→ cell*kj* cosine である。図 <sup>6</sup> Cell(1, 1) と第 <sup>1</sup> 列中 i 行のセル、即ち Cell*ij* (j = 1, ··· n) のすべてについ Sim*row*(i, j) を計算し、その行と他の行との類似

5−252

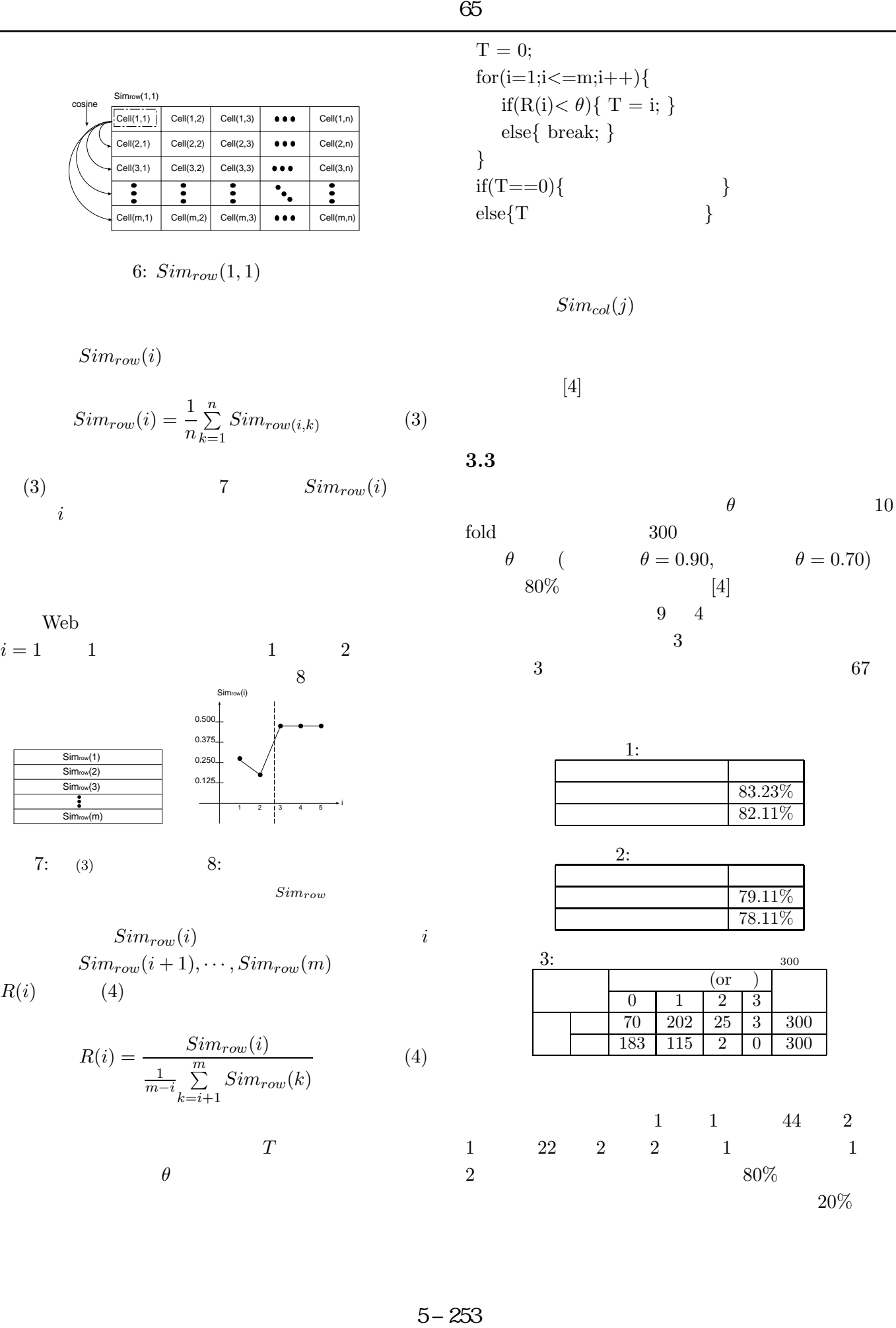

 $\theta = 0.70$ 

 $\begin{array}{|c|c|} \hline 3 & 300 \\ \hline 0 & 300 \\ \hline \end{array}$ **300** 

 $20\%$ 

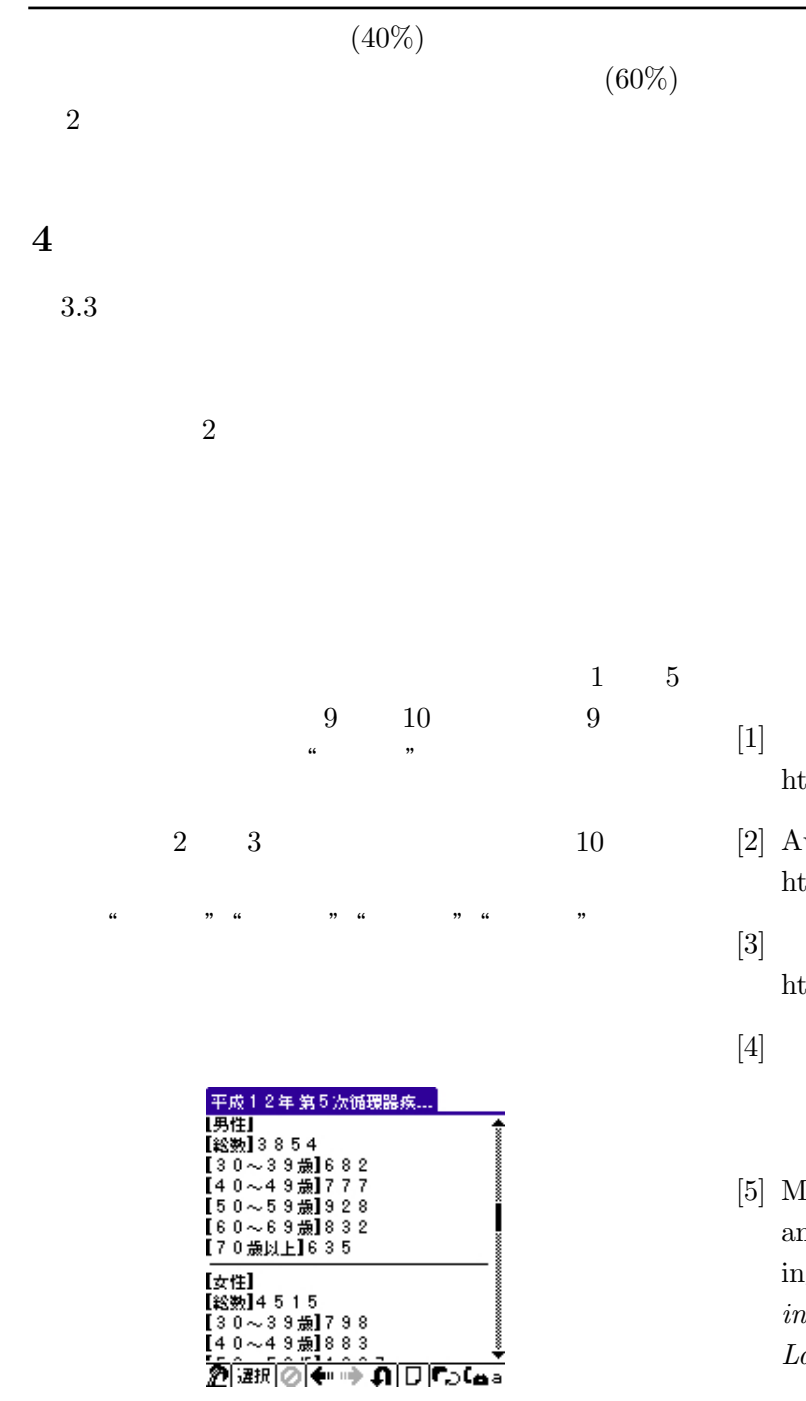

 $9: \quad 1$ 

**5** まとめ

 $80\%$ 

 $1 \t 0$ 

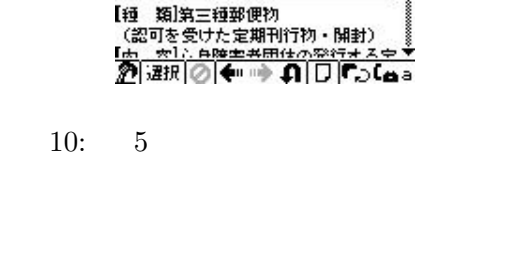

郵便料金表 通常郵便物 【锺》類】第三種郵便物

- (認可を受けた定期刊行物・開封)<br>【内 客]心身障害者団体の発行する定 期刊行物を内容とし、発行人から差し 知られるもの<br>出されるもの<br>【内 客】毎月3回以上発行する新聞紙<br>【重 量]50gまで<br>【料 金]8円

受けた定期刊行物・開封)

 $[1]$   $\cdot$  $\text{otp://www.palm-japan.com/}.$ 

- vantGo,Inc:AvantGo4.2. http://avantgo.com/.
- $:Xiino2.1/SJ.$  $\text{otp}/\text{/www.iliary.co.jp/}.$

$$
[4] \qquad , \qquad , \qquad , \qquad {\rm HTML}
$$
  
, Vol. 142, pp. 35–42, 9 2002.

latthew HURST and Shona DUGLAS. Layout and language: Preliminary Experiments in assgning logical structure to table cells. *Proceedings of the Fifth Conference on Applied Natural Language Processing*, pp. 217–220, 1997.

[6] 伊藤史朗, 大谷紀子, 上田隆也, 池田祐治. 属性

Vol. 14, No. 6, pp. 69–77, 1999.

[7] Hidetaka MASUDA, Daisuke YASUTOMI, and Hiroshi NAKAGAWA. How to transform tables in html for displaying on mobile terminals. *6th NLPRS2001 Workshop of Automatic Paraphrasing:Theories and Applications*, pp. 29–36, 2001.

 $\cdot$